## **Adobe Photoshop CC 2015 Version 17 Download With Key 2022**

Cracking Adobe Photoshop is a bit more involved, but it can be done. First, you'll need to download a program called a keygen. This is a program that will generate a valid serial number for you, so that you can activate the full version of the software without having to pay for it. After the keygen is downloaded, run it and generate a valid serial number. Then, launch Adobe Photoshop and enter the serial number. You should now have a fully functional version of the software. Just remember, cracking software is illegal and punishable by law, so use it at your own risk.

## **[DOWNLOAD](http://lehmanbrotherbankruptcy.com/QWRvYmUgUGhvdG9zaG9wIENDIDIwMTUgdmVyc2lvbiAxNwQWR.constructs/cutaway/drowsy/?ZG93bmxvYWR8M1RrTmpscU5YeDhNVFkzTWpVNU1qVTNOSHg4TWpVNU1IeDhLRTBwSUZkdmNtUndjbVZ6Y3lCYldFMU1VbEJESUZZeUlGQkVSbDA=denbe&orahealth=humanitarianism)**

You can now use the keyboard to stretch and crop an image. This is in addition to the Image Editor and Image>Make>Trim/Straighten commands. Photoshop only wants one window for Capture at any given time, so this allows you to keep referring to the image window to monitor both the image and the capture shown in the other. This is in addition to the Pen Tool that lets you capture your image. That's still the most important tool though. You can crop, retouch, and apply effects individually, or even group them. Over the last decade, you couldn't get that in any other program. You can of course also use the Eraser tool now. No one ever does use all of their fonts in Photoshop, but if you've ever been disappointed by the fonts actually featured in a document, or perhaps wished that you could modify individual glyphs in a font, you can get it now in Lightroom. You can install new fonts and modify existing ones. If your design is a bit of a mess, you can now quickly hide the layers that are not visible. Why would you want to hide those, you ask? Well, let's say you want to add some text overtop of those hidden layers without losing control. Well, you can now use keyboard shortcuts to quickly hide and unhide layers. Before, every time you applied a filter or adjustment, the feature added a new layer. This made things a bit harder to manage. Now, each adjustment works on a single layer so should feel a bit more natural. The Layer>New Layers command lets you create more new layers. This is especially handy if you have a nested adjustment, since it can quickly get into a mess. You can now use Keyframes to make arbitrary controls behave over a number of frames. You can use Keyframes to control the effects of presets, like a new Convert to Photoshop (PSD) File option. Adobe finally brought us a full-blown Editor for live previews. That means you can continue editing a composite of layers while checking on the end result and how it will look as a finished product. You can use the most common and useful command in Photoshop: Image>Canvas Size to resize the image, and use the Clone Stamp to selectively remove large areas of unwanted content. You can also use the Brush tool while dragging to crop images, and you can make more complex selections with the Shape Tools.

## **Download Adobe Photoshop CC 2015 Version 17Registration Code PC/Windows 64 Bits 2022**

What It Does: You can use the Clone Stamp tool to clone almost any kind of media, including photos, fonts, and documents. You can use erasers, or special brushes to create seamless clones from any background objects in your Photoshop file. The Clone Stamp brush can also be used as a eraser for getting rid of distracting content in an image. As someone who has used Lightroom for over a decade, I decided to dive into Photoshop and smart previews. However, I am retired now and meaning this is a hobby rather than a day-to-day thing. I was interested to see how it would feel to use it as a hobby so I was trying out multiple Photoshop and Lightroom actions over a few weeks. Below are my thoughts on what I have learned, that I believe might help you develop your own thoughts on the matter. **What It Does:** Batch editing in Photoshop allows you to perform all of your edits in the background. Once you have selected the photos or documents that you would like to edit, you can just hit "Batch Process." This will create a thumbnail version of your content for the process to work. Once all of the edits are developed, you can save a single file that includes all your work. After that, the first layout will be here. You can click this to make all of your adjustments. You can zoom in or out as desired and adjust the anchors, blending, and the sharpen. However, for me, this is not the most important part of the toolset. The most important part is the image inspector to view the information of the image. With this you can view where the layers are, adjust any areas of the image, or select a layer and then select which items will be edited. Once again, I find this in my opinion to be the most important part of using the tool. What is Adobe Photoshop The next tool is the color palette. In addition to the traditional red, blue, and yellow, you can create your own custom colors. This can be done by taking your fingers and moving them across the color grid to create a color you like. If you are satisfied with your selections, then you can finish the process by using the color fill. With color fill, you can adjust the

opacity of the color in the shadows, mid-tones and highlights. You can also shift between any of the colors in the color palette with a "Shift" and the back arrow keys. e3d0a04c9c

## **Adobe Photoshop CC 2015 Version 17Serial Number Windows 10-11 X64 2022**

If you are a Creative Cloud member, you can use Photoshop CC and Photoshop Elements to create both online and offline edits. The offline edits are done on your PC or Mac, but they can be synced anytime to the cloud or to your mobile device. Adobe Creative Cloud members can use Photoshop CC and Photoshop Elements to create both online and offline edits. The offline edits are done on your PC or Mac, but they can be synced anytime to the cloud or to your mobile device. Desktop and mobile apps are available whether you are seeking the latest features or working on a tight deadline. Online apps are best when you are doing things that don't require a significant amount of local resources. Adobe Photoshop Elements (Photoshop CS6 and higher versions) is an integrated version of Photoshop for photo editing and graphics creation. Resembling a Photoshop "starter kit," Adobe Photoshop Elements allows users to edit, enhance, and create beautiful graphics. Photoshop Elements is a powerful image-editing suite that comes with all of the tools you would find on family-friendly programs like Photoshop. The best parts of these creative tools are the wide array of filters, paint tools, and other tools that make working in places like graphics, web design, marketing, and more, easier than ever before. As a professional image editing software, Photoshop is designed for the graphics creating and digital imaging as a whole. But with the new features for the upcoming year, Adobe will be updating the professional and ease of use to the end-user. Below is the list of all the upcoming features that will be included in Adobe Photoshop 2020-2021.

photoshop text effect style download text effect styles for photoshop free download metal text effect photoshop free download medieval text effect photoshop download dripping text effect photoshop free download photoshop text effect cinematic 3d actions free download grass text effect photoshop download glass text effect photoshop download text effect action photoshop free download texture 3d photoshop download

The past version, Photoshop was released in 1991 and works with many files. Adobe Photoshop, Photoshop Elements, and (now separate) Photoshop Extended will work with many types of files, from TIFF to PDF and from many types of media to move and combine them into other media. Its "Digital Darkroom" feature lets you transfer images using more than 100 different image preparation and retouching tools, such as resizing and cropping. A handful of them are also linked to the video program Adobe Video Premiere Pro, which allows you to use Adobe analysis and creative tools more easily. Better Image Preview lets you compare multiple versions of the same picture; Warp lets you change the shape, size, or orientation of a photo; and Crop lets you crop out the background. With a quick glance of a user's print, we can automatically preview a web page. It can also be used on web connections or on local files or images. Supported browsers include Internet Explorer, Chrome, Firefox, Opera, Safari, and Edge. Also included include Google Translate and the Webcam, Eyetap, and iMouse options for connecting remotely. For the visual content itself, a "quick view" works by using a visual viewer, which shows only areas you select. Moreover, you can keep track of what you've seen with the third party extension known as Adobe Readability. Other features include Media & Link, Adobe Typekit, and Adobe XD for prototyping. Even though it's in the Adobe Creative Cloud system, Photoshop also has plenty of standalone

versions available for purchase. A basic Creative Cloud subscription is 49 USD/month, while a perpetual version is \$299 USD. Go to Adobe Creative Cloud website to find out more on pricing and subscription options.

Photoshop Elements Pro is the ideal option if you're looking to make quick edits on a budget and want to gain proficiency with the software. Adobe Photoshop Elements Pro can be used to create photo collages, restore and repair the damage to an image, collage images and add text. Adobe Photoshop is a digital image editing application for both full-screen and window-based editing. It is a raster graphics editor for editing and retouching raster graphics (such as pictures or other digital images), vector graphics and other programs. The Adobe Photoshop software platform is the most powerful and comprehensive editing tool in its class. Adobe Photoshop, developed and published by Adobe, is one the most famous, powerful, and used modern photo editing programs. Adobe Photoshop is part of Creative Cloud, a suite of software that includes Adobe Lightroom, Photoshop Express, and mobile and web apps. Adobe Photoshop Elements: After Effects CC (Includes all the advanced editing and compositing options and more) [Standard Edition] The Ultimate Guide To Adobe Photoshop Elements For Simple Editing. This eBook is a simple guide that will help you understand the basics of the image editing and enhancement tool Photoshop Elements, from how to import your photos into a project to how to remove unwanted objects from documents. Don't be surprised if Photoshop is never your favorite photo editor. It's just a tool. It helps you with drawing and retouching. You can also use this software in conjunction with other applications such as CorelDRAW: A PerPoint Mac. This software is ideal for the entire drafting process.

<https://soundcloud.com/davatztorunu8/openbox-s9-upgrade-tool-v2000-zip> <https://soundcloud.com/gayrariti1978/refog-keylogger-personal-monitor-514927fullrar> <https://soundcloud.com/recvasoubo1975/stardock-objectdock-plus-201743-portable> <https://soundcloud.com/ifuekobebetoz/minecraft-premium-account-list> <https://soundcloud.com/boshahrieberb/inception-2010-720p-brrip-dual-audio-english-hindiepub>

Features:

- Extensive collection of built-in filters
- Radial Blur
- Adjust Sliders
- Rotate
- Bring To Front
- Scale & Crop
- Brush Sepia (Regular and Dark)
- Scroll Brushes
- Eraser
- Rename
- Hue/Saturation
- Airbrush
- B&W
- Gradient Overlay
- Spot Healing Brush

Effortlessly edit your photos, create artistic watercolors, and work with hundreds of filters. Drag any **layer** to its new position - just like on Instagram. Work easily with one **layer** at a time. Apply different styles and effects to multiple layers at the same time. Create layers and sublayers without breaking your original composition. Change the opacity of a previously-created layer, or apply an image filter to create a unique final result. Access more than 200 carefully developed filters and masks including Lens Correction. Add text, change the text size and color, and add text effects to easily create engraved fountain-, vintage-, title-style, or creative text. Upgrade the typeface, edit the text, and apply effects to all your layers in no time. Creatively crop full-size images and create custom resolutions at any size, from 48x48 to 2048x2048 pixels, with control over the perspective and the amount of bleed. Adobe Photoshop provides a simple way to access thousands of effects and create magic with layer styles. With the help of the Apply Layer Style feature you can alter layer properties such as transparency, brightness, contrast,or color. This feature allows you to create amazing composite photos and achieve professional results. Feather, Dodge, Burn and other effects allow the creation of unique photo effects. With layer styles you can create beautiful and unique images.

<http://briannesloan.com/wp-content/uploads/2023/01/larrafe.pdf>

<https://freecricprediction.com/wp-content/uploads/2023/01/propwild.pdf>

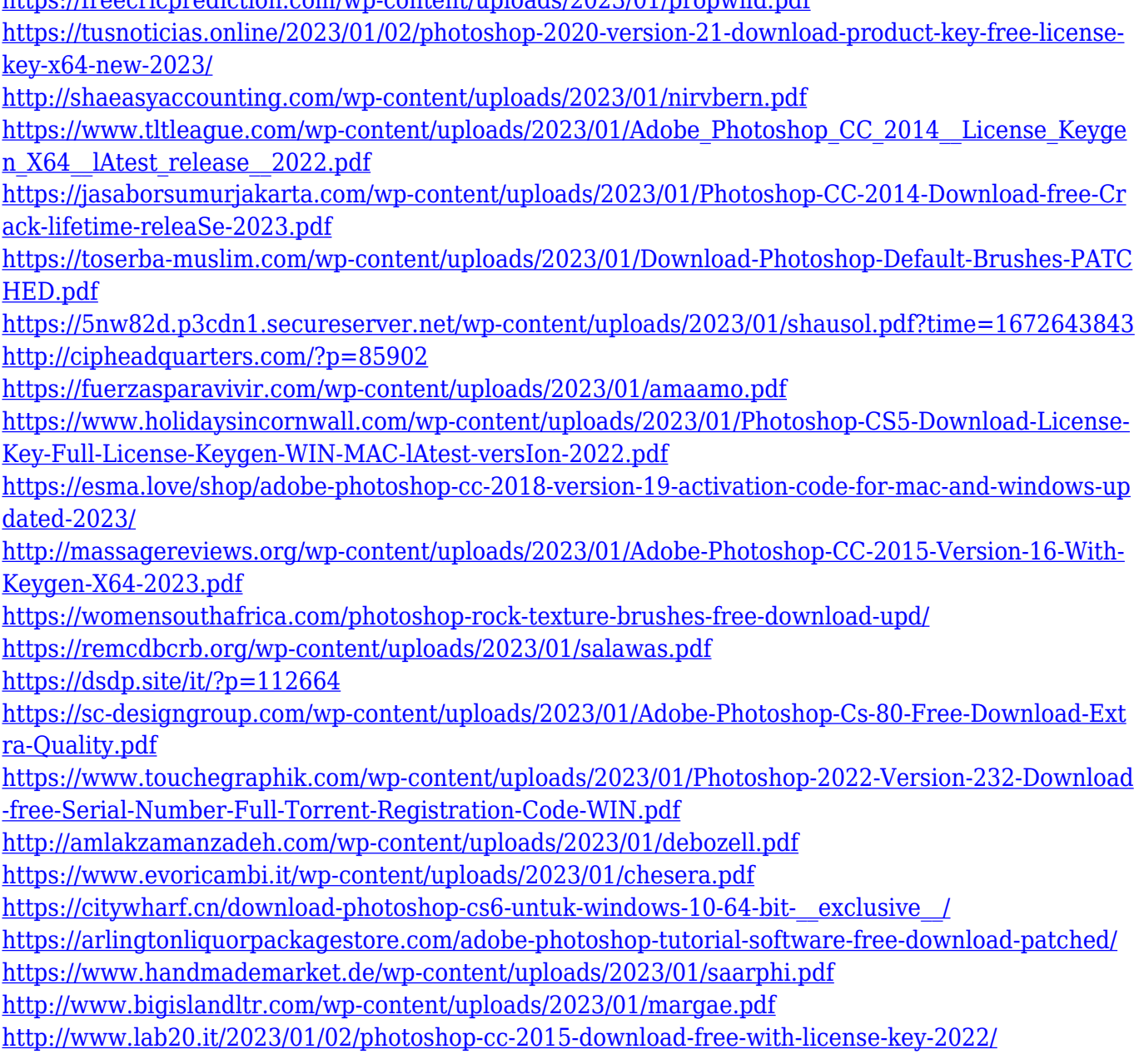

[https://www.zakiproperti.com/wp-content/uploads/2023/01/Adobe-Photoshop-70-Old-Version-Free-Do](https://www.zakiproperti.com/wp-content/uploads/2023/01/Adobe-Photoshop-70-Old-Version-Free-Download-EXCLUSIVE.pdf) [wnload-EXCLUSIVE.pdf](https://www.zakiproperti.com/wp-content/uploads/2023/01/Adobe-Photoshop-70-Old-Version-Free-Download-EXCLUSIVE.pdf)

<http://goodfood-project.org/?p=26925>

<https://communitytea.org/wp-content/uploads/2023/01/shevenc.pdf>

<https://verasproperties.com/2023/01/02/photoshop-cs6-default-brushes-download-free/>

[https://bodhirajabs.com/wp-content/uploads/2023/01/Download-Adobe-Photoshop-CC-2018-Version-1](https://bodhirajabs.com/wp-content/uploads/2023/01/Download-Adobe-Photoshop-CC-2018-Version-19-Patch-With-Serial-Key-Windows-1011-upDated-2.pdf) [9-Patch-With-Serial-Key-Windows-1011-upDated-2.pdf](https://bodhirajabs.com/wp-content/uploads/2023/01/Download-Adobe-Photoshop-CC-2018-Version-19-Patch-With-Serial-Key-Windows-1011-upDated-2.pdf)

[https://jgbrospaint.com/wp-content/uploads/2023/01/Download-free-Adobe-Photoshop-2021-Version-](https://jgbrospaint.com/wp-content/uploads/2023/01/Download-free-Adobe-Photoshop-2021-Version-2200-Licence-Key-2022.pdf)[2200-Licence-Key-2022.pdf](https://jgbrospaint.com/wp-content/uploads/2023/01/Download-free-Adobe-Photoshop-2021-Version-2200-Licence-Key-2022.pdf)

<http://www.lucasrelogios.net/?p=9396>

<https://userapk.net/wp-content/uploads/2023/01/vernyili.pdf>

<https://trenirajsamajom.rs/archives/248250>

<https://getyourmarriageon.com/wp-content/uploads/2023/01/fredkach.pdf>

<http://www.blisterpackpro.com/wp-content/uploads/2023/01/devlkhar.pdf>

<https://clickasma.ir/wp-content/uploads/2023/01/eartwal.pdf>

[http://grupograndi.com/wp-content/uploads/2023/01/How-To-Download-And-Install-Photoshop-Cc-20](http://grupograndi.com/wp-content/uploads/2023/01/How-To-Download-And-Install-Photoshop-Cc-2018-HOT.pdf) [18-HOT.pdf](http://grupograndi.com/wp-content/uploads/2023/01/How-To-Download-And-Install-Photoshop-Cc-2018-HOT.pdf)

<https://www.webcard.irish/photoshop-cs5-full-version-with-license-key-win-mac-2023/> [https://www.carchowk.com/wp-content/uploads/2023/01/Photoshop-Download-free-Activation-Key-Cr](https://www.carchowk.com/wp-content/uploads/2023/01/Photoshop-Download-free-Activation-Key-Crack-MacWin-NEw-2023.pdf) [ack-MacWin-NEw-2023.pdf](https://www.carchowk.com/wp-content/uploads/2023/01/Photoshop-Download-free-Activation-Key-Crack-MacWin-NEw-2023.pdf)

Soon you'll be able to bring Photoshop filters, brushes, and other effects into the tools you use in Substance Design, Illustrator, and the new Adobe XD product. These items will enhance your workflow and help make you a more productive user of every product that comes from the Creative Suite. The software company has an annual release cycle for new features in addition to the normal bug fixes.

Photoshop's recent update to version 2018 is quite a significant level of change to many features and we're now returned to a more traditional versioning acroynm for future releases. Photoshop can be updated by clicking on the Settings icon in the top right of the Photoshop Window. — Adobe The final phase of Photosynth on the web is now available, including support in the new Mac Elements version. In addition, the next-generation tools in 3D content creation are available to professional and consumer users of the software. At the launch, the company said that you would see huge jumps in creativity and productivity over photo editing. While we got to try them out on the ground, it appears that will play out differently when the software is installed on a Mac. The company has published a preview video of the new version of Photoshop on the Mac, like what was shown at MacWorld 2018. Adobe states here that it's the first time you'll get the full picture when it met 64GB of RAM, i7 4-core, up to 3.8 GHz, SSD PCIe, 10 TB of storage in one photo editor. There will be a refresh in January of 2019, of course. But it's worth noting that there is a 64-GB 3-TB Mac version announced, so it would be interesting to see if that makes it to the water. The addition of web functionality and its AI-driven Elements suite is expected to be a great fit for the Mac.